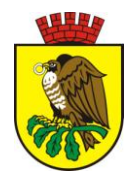

# **K A R T A U S Ł U G I** Urząd Miasta Sokołów Podlaski **Wydział Inwestycji i Dróg** 08-300 Sokołów Podlaski, ul. Wolności 21

[www.sokolowpodl.pl](http://www.sokolowpodl.pl/)

tel. 25 781 75 52 / fax. 25 781 75 10

Nazwa karty usługi (sprawy)

## **Wydanie zezwolenia na zajęcie pasa drogowego**

## **I. Dokumenty niezbędne do załatwienia sprawy:**

- 1. Wniosek o wydanie zezwolenia na zajęcie pasa drogowego
- 2. Załączniki:
	- plan sytuacyjny w skali 1:500 z domiarami i zakreślonym kolorem czerwonym obrysem zajmowanej powierzchni pasa drogowego – 2 egz.
	- zatwierdzony przez Starostę Sokołowskiego projekt czasowej organizacji ruchu na czas prowadzenia robót – 2 egz.(jeżeli zajęcie pasa drogowego wpływa na ruch drogowy lub ogranicza widoczność na drodze albo powoduje zmiany w istniejącej organizacji ruchu pojazdów lub pieszych) lub informacje o sposobie zabezpieczenia robót.
	- oświadczenie właściciela wbudowywanego urządzenia o ponoszeniu opłat za wbudowanie urządzenia w pas drogowy oraz o zleceniu wykonania robót wnioskodawcy.
	- oświadczenie o posiadaniu ważnego pozwolenia na budowę lub o zgłoszeniu budowy lub prowadzonych robót właściwemu organowi administracji architektoniczno-budowlanej.

#### **II. Opłaty:**

Za zajęcie pasa drogowego na czas prowadzenia robót oraz za zlokalizowanie (wbudowanie) obcego urządzenia w pas drogowy pobierane będą opłaty zgodnie z Uchwałą Rady Miejskiej w Sokołowie Podlaskim Nr XXVIII/174/2004 r. z dnia 29 grudnia 2004 roku w wysokości:

1.Za zajęcie pasa drogowego na czas prowadzenia robót:

- przy zajęciu jezdni do 50 % szerokości oraz pozostałych elementów pasa drogowego (chodniki, zieleńce, place) - 2,00 zł./1 $m^2$  za każdy dzień zajęcia
- $\bullet$  przy zajęciu jezdni powyżej 50 % jej szerokości 8,00 zł./1 $\text{m}^2$  za każdy dzień zajęcia
- 2.Za zlokalizowanie (wbudowanie) urządzenia w pas drogowy:
	- poza jezdnią 2,00 zł./1 $m^2$  na rok
	- w jezdni 4,00 zł./m<sup>2</sup> na rok

#### **III. Termin załatwienia sprawy:**

Do 30 dni

#### **IV. Sposób załatwienia sprawy:**

Decyzja wyrażająca zgodę na zajęcie pasa drogowego lub decyzja odmowna. Po wbudowaniu obcego urządzenia w pas drogowy wydawana jest decyzja dla właściciela urządzenia, naliczająca opłaty roczne.

#### **V. Pracownik merytoryczny odpowiedzialny :**

Andrzej Kosowski - inspektor ds. dróg

#### **VI. Tryb odwoławczy:**

Odwołanie wnosi się do Samorządowego Kolegium Odwoławczego w Siedlcach, za pośrednictwem Burmistrza Miasta Sokołów Podlaski, w terminie 14 dni od dnia doręczenia decyzji stronie.

### **VII. Działamy na podstawie prawa:**

- $\bullet$  -Art.19 ust.1, pkt.4, art.20 pkt.8, art.40 ust.1 i 2 pkt.2-4, ust. 3,5,10 ustawy z dnia 21.03.1985 r. drogach publicznych(Dz.U. z 2007 r. Nr 19, poz.115 z późn.zm.),
- -§2 rozporządzenia Rady Ministrów z 1.06.2004 r. w sprawie określenia warunków udzielania zezwoleń na zajęcie pasa drogowego (Dz.U.Nr 140, poz.1481),
- uchwała Rady Miejskiej w Sokołowie Podlaskim z Nr XXVIII/174/2004 z 29.12.2004 r. w sprawie wysokości stawek opłat za zajęcie pasa drogowego (Dz.Urz.woj.maz. z 2005 r. Nr 60, poz.1563).

## **VIII. Miejsce składania wniosku / dokumentów:**

- 1. Wniosek wraz z załącznikami może być złożony pisemnie w Biurze Obsługi Klienta Urzędu Miasta Sokołów Podlaski - ul. Wolności 21, 08-300 Sokołów Podlaski, wniesiony ustnie do protokołu, przesłany pocztą lub za pomocą telefaxu, a także przez skrzynkę podawczą Elektronicznej Platformy Usług Administracji Publicznej (e-PUAP) pod adresem [http://epuap.gov.pl.](http://epuap.gov.pl/)
- 1. Wniosek poświadczony bezpiecznym podpisem elektronicznym może być też złożony pocztą elektroniczną na adres um@sokolowpodl.pl

## **IX. Osoba do kontaktu:**

Andrzej Kosowski (telefon 25-7817552, **507187508**, mail: ik@sokolowpodl.pl)

#### **X. Uwagi:**

W przypadku zajęcia pasa drogowego w celach innych aniżeli wbudowanie obcego urządzenia, opłaty wymienione w pkt.II ppkt.2 nie dotyczą.

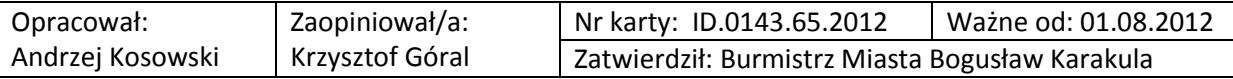